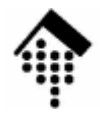

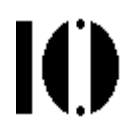

## **7437 – EDI und E-Business Standards, 4661 – E-Business: Standards undAutomatisierung**

Praktikumsaufgabe 01:Programmierung kleiner "Organisationshilfen" rund um die EAN/GTIN

# **Die Aufgabe im größeren Kontext**

K

- •**Kontext** 
	- Als Handelspartner (Lieferant, Händler) müssen Sie GLNs, GTINsund NVEs vergeben und/oder überprüfen.
	- Bei der Erzeugung von EDI-Daten werden an verschiedenen Stellen Seriennummern benötigt, die jeweils nur einmal vergeben werden dürfen.
- $\bullet$  Zweck der Übung
	- Schaffung einfacher Werkzeuge mit Kommandozeilen-Interface zur Lösung der o.g. Aufgaben
	- Grundlage für spätere Praktikumsaufgaben
	- –Einarbeitung in die Implementierungssprache des Projekts
		- **Empfehlung: Ruby**
		- Online-Lehrbuch und –Referenz: Das "Pickaxe"-Buch
			- Siehe Linksammlung zu meiner LV "Ruby"
		- Bemerkung: Die folgenden Beispiele beruhen jeweils auf Ruby.

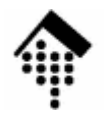

## **ean\_util: GTIN, GLN, NVE prüfen und vergeben**

- •Schreiben Sie ein Kommandozeilen-Programm "ean util" mit zwei Betriebsarten:
	- Prüfsummenziffer nachrechnen
		- **% ean\_util.rb string**
			- $\Rightarrow$  RC = 0 falls Prüfsumme ok, -1 falls nicht<br> $\Rightarrow$  Meldung "Pruefsummenfehler" (RC = 1)
			- → Meldung "Pruefsummenfehler" (RC = 1) oder<br>"Argument unzulaessig" (RC = -1) nach stder "Argument unzulaessig" (RC = -1) nach stderr im Fehlerfall, etwa wenn *string* nicht nur Ziffern enthält
	- Prüfsummenziffer ermitteln, ggf. links mit Nullen auffüllen
		- **% ean\_util.rb -l <sup>n</sup> [ string ]**
			- $\Rightarrow$  RC = 0 falls ok, -1 sonst (z.B. wenn *string* zu lang oder unzulässig)
			- Auf stdout: *string* um Prüfziffer ergänzt und ggf. links auf *n* Stellen<br>mit Nullen aufgefüllt. Tynische Werte für n: 13 (GTIN), 18 (NV mit Nullen aufgefüllt. Typische Werte für n: 13 (GTIN), 18 (NVE)

Pipe mode: Eingabe von stdin lesen, falls nicht als Argument übergeben

### **numgen: Einfacher Nummerngenerator**IO

#### •Nummerngenerator:

 Um NVE o.ä. lückenlos und eindeutig vergeben zu können, benötigen wir einen Nummerngenerator. Entwickeln Sie "numgen" wie folgt:

```
% numgen.rb [ nrkreis ]
```
- $\rightarrow$  RC = 0 falls ok, -1 falls *nrkreis* nicht existiert<br>Rückgabe-String als Zeile auf stdout (natürli → Rückgabe-String als Zeile auf stdout (natürliche Zahl)<br>eisten=
- **Persistenz** 
	- Führen Sie eine Datei ~/.numgen ein
	- Darin befinden sich *key/value*-Paare (je eins pro Zeile) der Art nrkreis = naechster\_wert
	- Jeder Aufruf von "numgen" liefert den zu *nrkreis* hinterlegten Wert und inkrementiert diesen in der Datei.
	- <u>Alternativ</u>:

Nutzen Sie die eingebauten Persistenz-Techniken Ihrer Projektsprache!

- Locking
	- Damit "numgen" parallel von mehreren Anwendungen benutzt werden kann, sollte ein *file locking* auf ~/.numgen zum Einsatz kommen!
- Initialisierung
	- ~/.numgen enthalte anfangs die Zeile "nve = 1" (nve = Default für *nrkreis*)

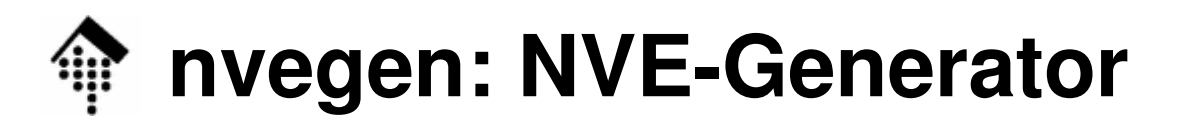

- • NVE-Generator:
	- – Schreiben Sie ein Programm "nvegen", das pro Aufruf eine neue NVE liefert:
		- **% nvegen.rb GLN\_BASE**
			- $\Rightarrow$  RC = 0 falls ok, -1 bei internen Fehlern (z.B. numgen<br>picht verhanden eder length(GLN, BASE) L-7.8 ede nicht vorhanden oder length(GLN\_BASE) != 7,8 oder 9)
			- → Rückgabe-String als Zeile auf stdout (NVE)
	- – Vorgehen:
		- Erstellen & testen Sie zunächst "numgen" und "ean\_util" !
		- "nvegen" lässt sich leicht durch Kombination dieser beiden Werkzeuge wie folgt erzeugen:
			- Rufen Sie einfach "numgen" für die nächste Seriennummer auf
			- Konkatenieren Sie diese Nummer, die benötigten Anteile der übergebenen GLN sowie das NVE-Präfix in der richtigen Reihenfolge
			- Rufen Sie damit "ean\_util -l 18" auf, um die noch fehlende Prüfziffer zu ergänzen.

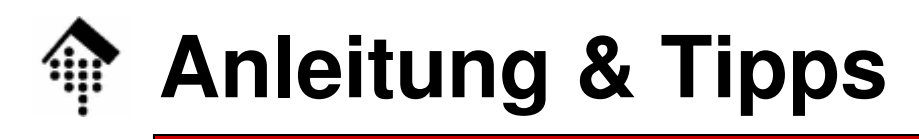

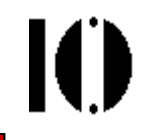

- • Festlegung der Implementierungssprache
	- Skriptsprachen wie Perl, Ruby, Python sind für diese Aufgaben ideal.
	- Empfehlung: **Ruby** wählen
		- Eine später sehr hilfreiche EDI-Bibliothek gibt es nur für Ruby
		- Modern, konsequent objekt-orientiert, Grundlage von Ruby on Rails
- •Modulares Vorgehen empfohlen:

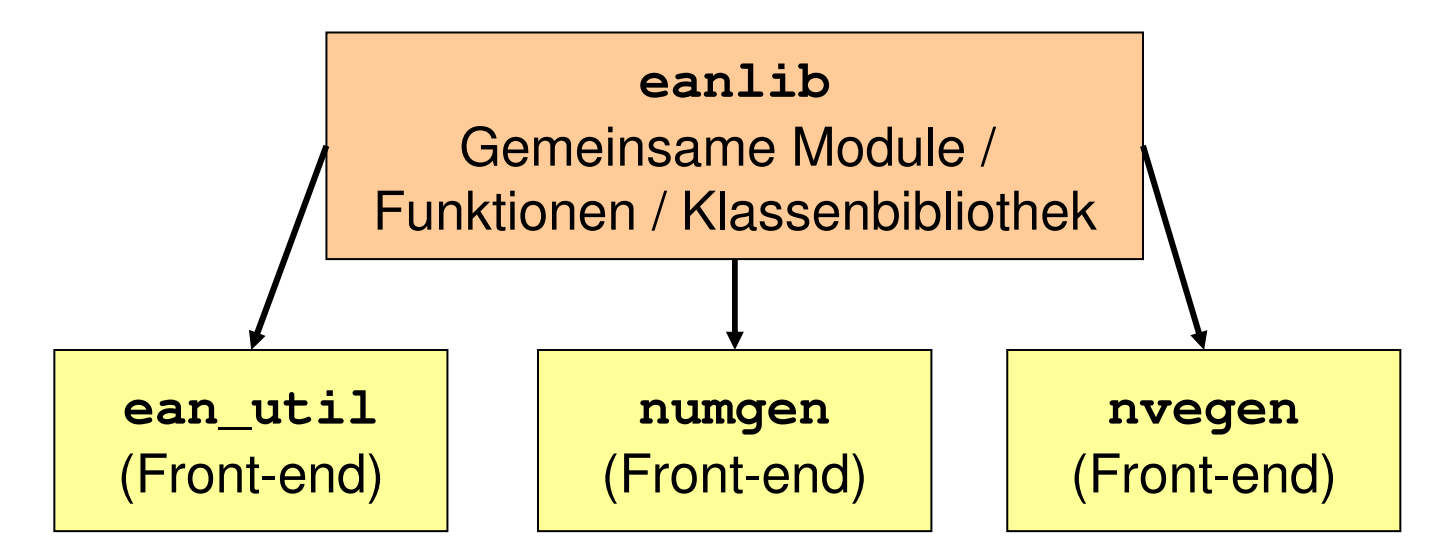

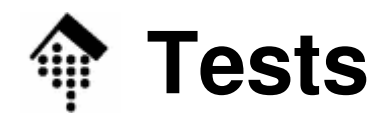

- • Unit Tests
	- In Ruby inzwischen üblich
	- Unterstützt z.B. durch Modul "test/unit", Klasse Test::Unit::TestCase
- Zu Ihrer Verfügung
	- In Verzeichnis ~werntges/lv/edi/01 finden Sie Datei **ean\_tests.rb**
	- Dies ist eine "Testsuite" mit Aufrufen der zu schreibenden Utilities und den erwarteten Ergebnissen.
- $\bullet$  Empfehlung
	- Nutzen Sie die Test-Suite auch wenn Sie in einer anderen Sprache als Ruby entwickeln sollten; ggf. einfach Aufrufe anpassen.
	- Ihre Programme sind bereit für die Abgabe, wenn **ean\_tests.rb** ohne Fehler durchläuft.
	- Fall Ruby: Tests für Klassen in eanlib am besten gleich integrieren.

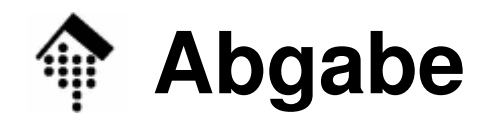

- • Abgabefrist
	- Abgabeschluss ist verlegt auf **Dienstag, den 6.11.07 (mit P02)**
- Was abgeben?
	- aan util\* nu **ean\_util\*, numgen\*, nvegen\*, eanlib\*** (z.B.: ean\_util.c, numgen.rb)
- Bedingungen
	- Taamhildur Teambildung bereits empfohlen, jedoch:
	- Durchführung (noch) pro Person nicht: pro Gruppe!
	- Abgabe daher auch: pro Person
- $\bullet$ Abgabe = Kopieren von Dateien in "Ihr" Abgabeverzeichnis

/local0/werntges/lv/edi/abgaben/a/xxxxxx(*xxxxxx* = Ihre Matrikelnummer)

 Ändern Sie die Berechtigungen im Abgabeverzeichnis: **chmod 640 <file>** (für normale Dateien) **chmod 750 <file>** (für ausführbare Dateien)